DA #4 Italien

# Gesichter & Orte

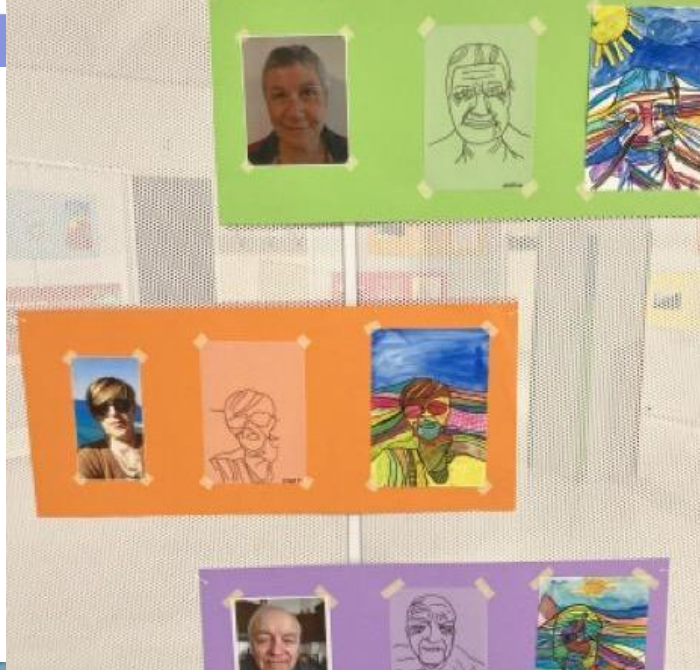

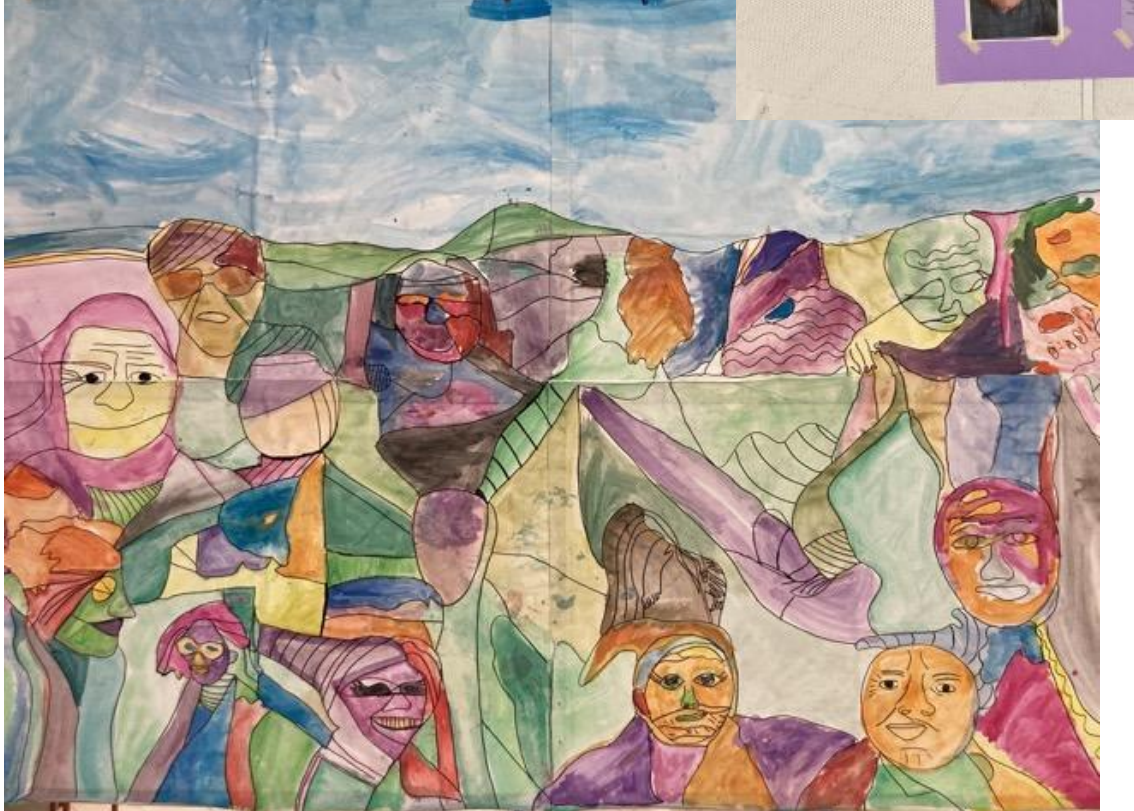

## Gesichter & Orte

#### Eine Idee von:

Romina Copetti, Sillitto Maria Teresa, Veljacà Sara, Paolini Cristiana Päd. Fachkräfte in Scuola dell'Infanzia "Non ti scordar di me-Grisulute-Avasinis", Alesso di Trasaghis, Italien Co-Design mit Elena Iodice und Zaffiria

Keywords: #Emotionen #Bewegung #Kunst #Natur #Medienbildung

Alter: 4-5 Jahre

Frage: Kann ein Gesicht zu einer Landschaft werden?

Ziele:

● Erkennen der eigenen Zugehörigkeit zur Familie und zur Gemeinschaft

- Erkennen und Wiedergeben von Gesichtsausdrücken
- Den eigenen Körper kennen und den ihn umgebenden Raum erforschen (natürliche Umgebung)
- Bilder und Fotografien auf originelle und persönliche Art und Weise interpretieren und umgestalten
- Beobachten und Erkennen der Eigenschaften der Natur und des eigenen **Territoriums**
- Vernetzung zwischen Kindergarten, Territorium und Familie
- Lernen, Dinge zu verhandeln und ihnen einen positiven Sinn zu geben
- Ausgehend von der eigenen Erfahrung zu einem Bewusstsein der vielfältigen Geschichte gelangen

Zeit: 5 Aktivitäten mit je 50 Minuten, insgesamt etwa 5 Stunden

#### Material

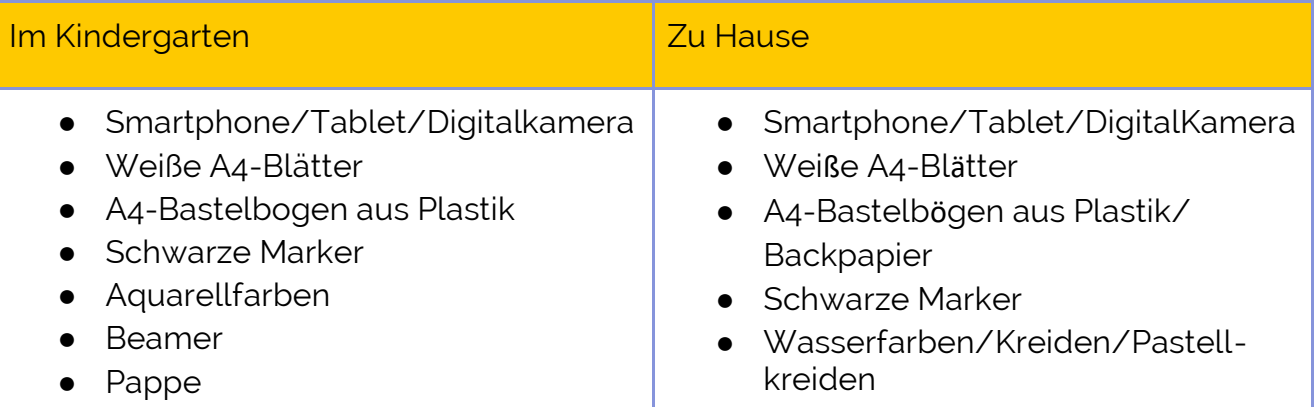

### Software/ Apps:

. . . . .

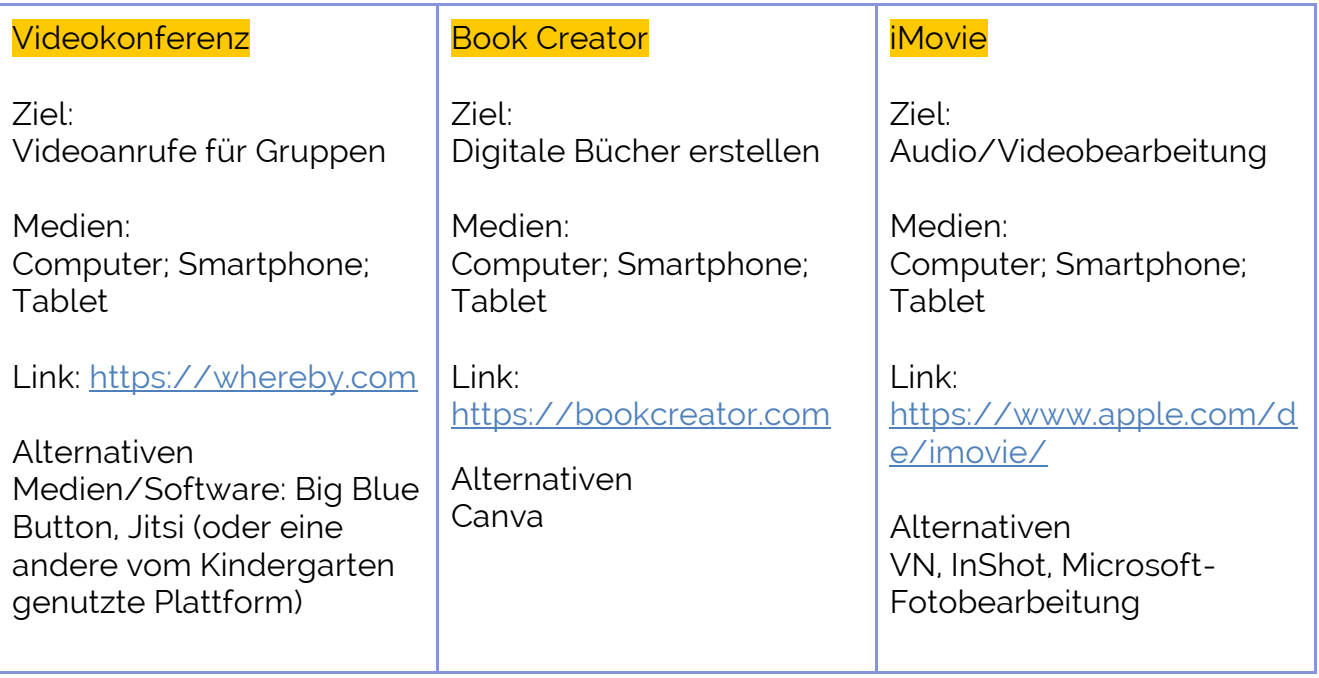

## Kurzbeschreibung

Kann ein Gesicht eine Landschaft werden? JA, mit einem Tablet, einem transparenten Papier, einem Marker und viel Kreativität!

Die Kinder beobachten und fotografieren die Landschaft, die umgebende Natur und die Gesichter ihrer Großeltern. Die von den Kindern aufgenommenen Fotos bilden die Grundlage für die Gestaltung zweier Welten, die sich überschneiden und gegenseitig beeinflussen: Die Linien der Gesichter ihrer Großeltern werden zu Landschaften und am Ende werden alle Linien der Gesichter der Großeltern mit Hilfe eines Beamers zu einem großen Wandbild zusammengefügt.

## Schritt für Schritt

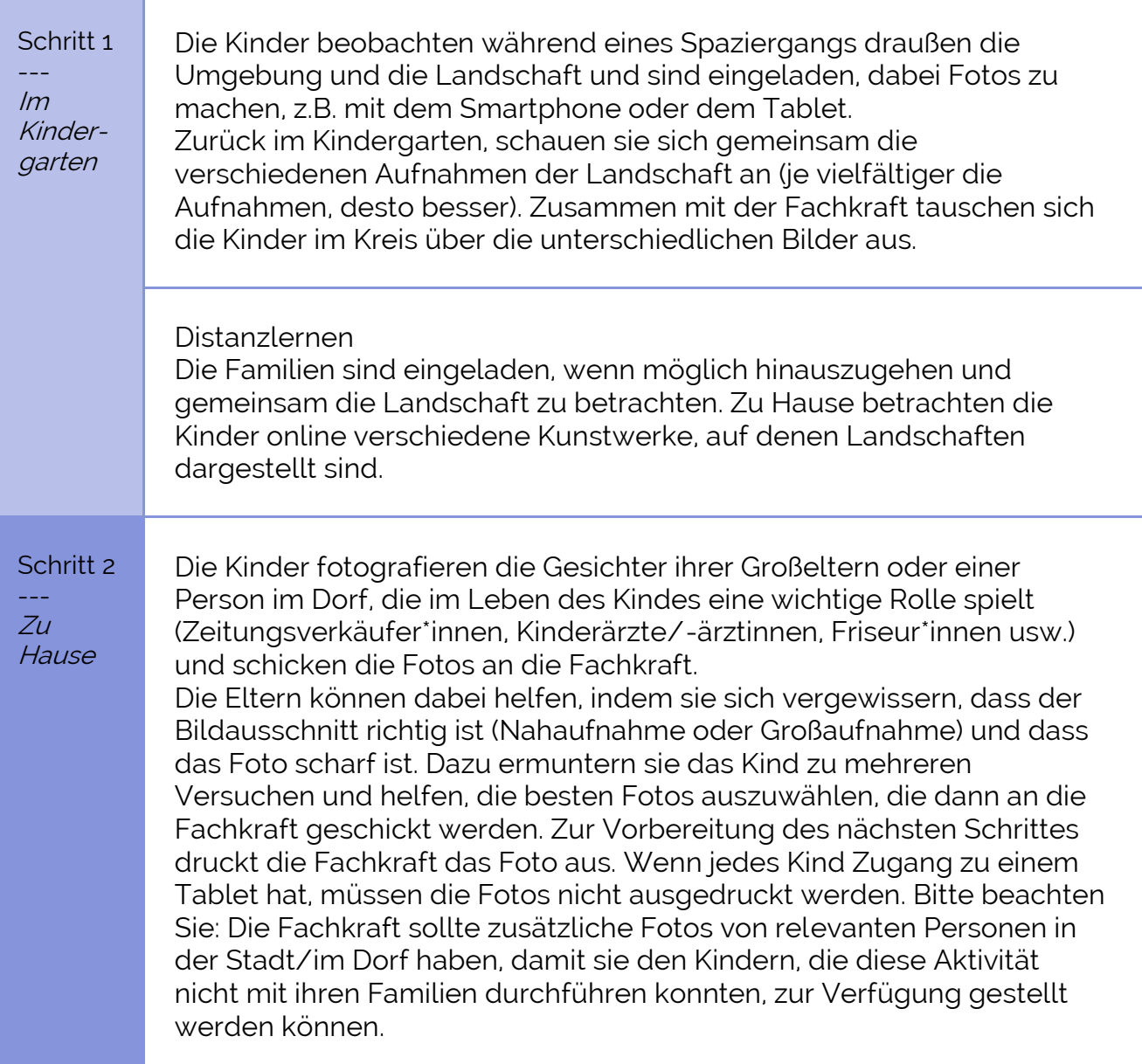

---  $Im$ Kindergarten

Schritt 3

Im Kindergarten werden die in Schritt 1 und 2 erstellten Bilder projiziert und gemeinsam angeschaut, um Geschichten und Diskussionen zu ermöglichen.

Danach verteilen die Fachkräfte die ausgedruckten Bilder der gesammelten Gesichter oder die Tablets; eines pro Kind. Die Kinder legen die Bastelbögen aus Plastik auf die Bildschirme der Tablets oder auf die ausgedruckten Bilder und zeichnen mit schwarzen Markern die Hauptlinien der Gesichter oder Landschaften nach.

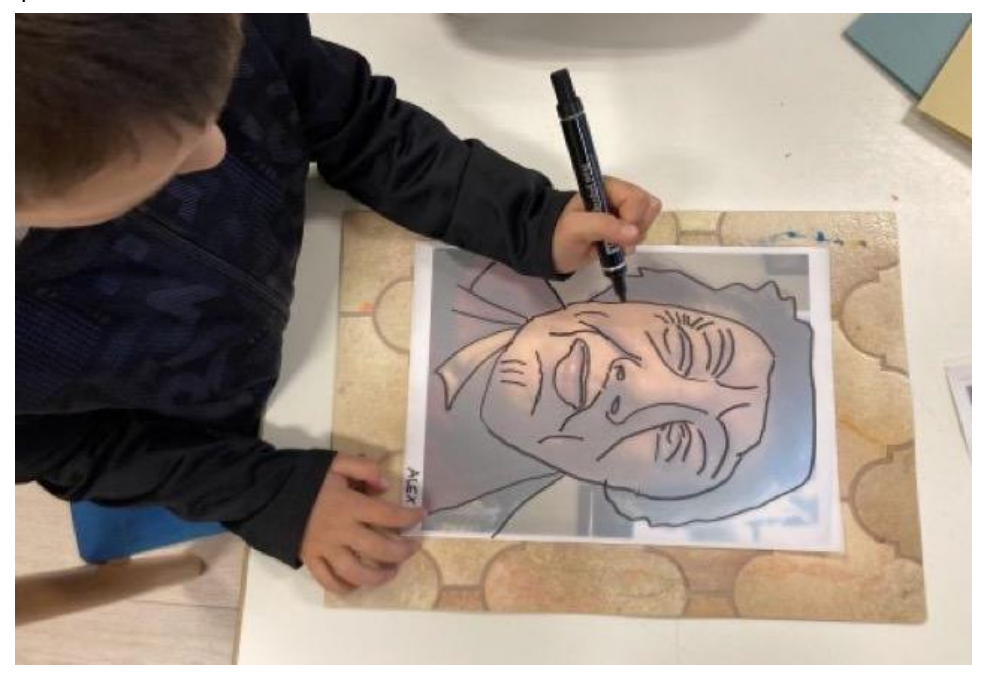

Dann werden die Linien der Gesichter und der Landschaften von den Bastelbögen auf ein weißes Blatt Papier kopiert, wobei das weiße Blatt auf den Bastelbogen aus Plastik gelegt und die Linien der Gesichter verlängert werden, so dass die Zeichnung zu einer Landschaft wird.

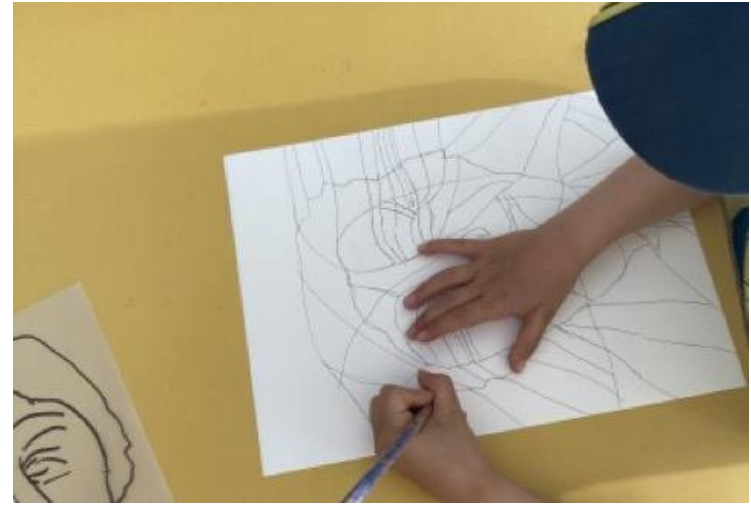

Die Fachkräfte sammeln und scannen die Plastikbögen mit den Umrissen der Gesichter und scannen sie zur Vorbereitung von Schritt 5.

#### Distanzlernen

In einem Videoanruf teilen die Fachkräfte Bilder von Gesichtern und Landschaften, die von den Kindern aufgenommen wurden, und moderieren Geschichten und Diskussionen.

Später, zu Hause, legen die Kinder mit Hilfe ihrer Eltern die Bastelbögen aus Plastik (oder Backpapier) auf Tablet- oder Computerbildschirme (oder auf ausgedruckte Bilder) und zeichnen mit schwarzen Markern die Hauptlinien der Gesichter ihrer Großeltern oder einer anderen Person ihrer Wahl.

Schritt 4 ---  $Z_{U}$ Hause

Die im Kindergarten angefertigten Zeichnungen werden mit nach Hause genommen und von den Kindern mit einer Technik ihrer Wahl (Aquarell, Collage, Wachsmalkreide usw.) ausgemalt. Die Eltern werden anschließend gebeten, gemeinsam mit dem Kind die wichtigsten Linien mit einem schwarzen Marker nachzuzeichnen. Sobald das Werk fertig ist, macht das Kind mit Hilfe der Eltern ein Foto und schickt es an die Fachkraft.

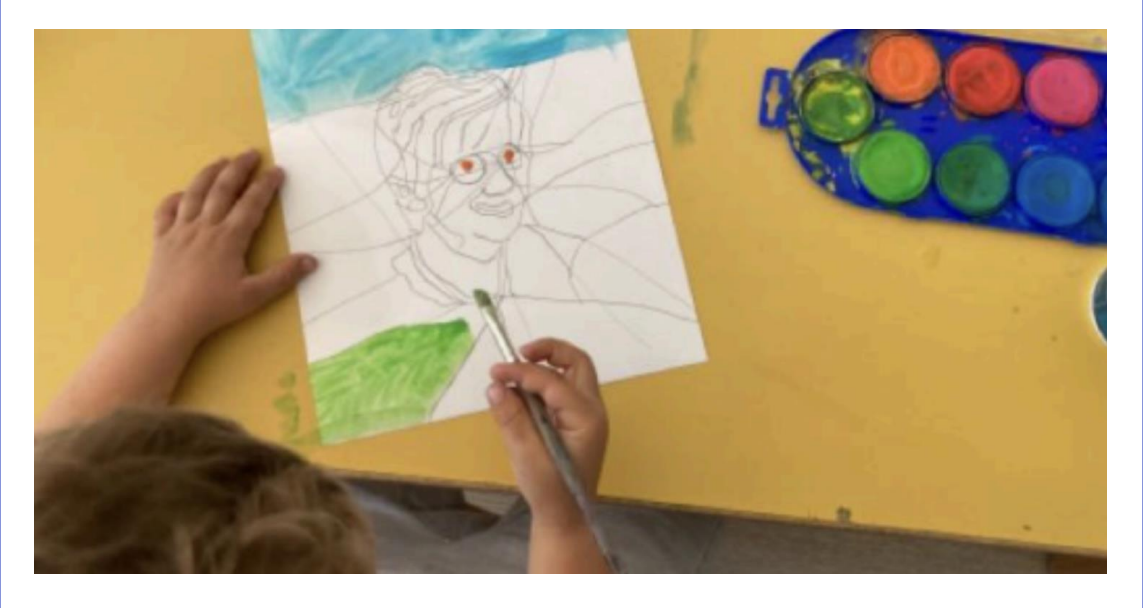

Schritt 5

--- Im Kindergarte<sup>n</sup>

Zurück im Kindergarten wiederholen die Kinder die Aktivität, so dass jedes Kind sein eigenes Gesicht bzw. seine eigene Landschaft gestaltet hat. Die von den Fachkräften gesammelten und eingescannten Bastelbögen aus Plastik werden nacheinander auf ein großes, an der Wand hängendes Blatt Papier projiziert, wobei das Bild oder die Richtung des Projektors von Zeit zu Zeit verändert wird. Die Kinder reproduzieren das Bild anhand der Projektion und fügen die Bilder zusammen, indem sie sie mit geraden oder gebogenen Linien verbinden. Auf diese Weise verschmelzen alle Zeichnungen zu einer großen Gesamtdarstellung, die die Kinder gemeinsam ausmalen können.

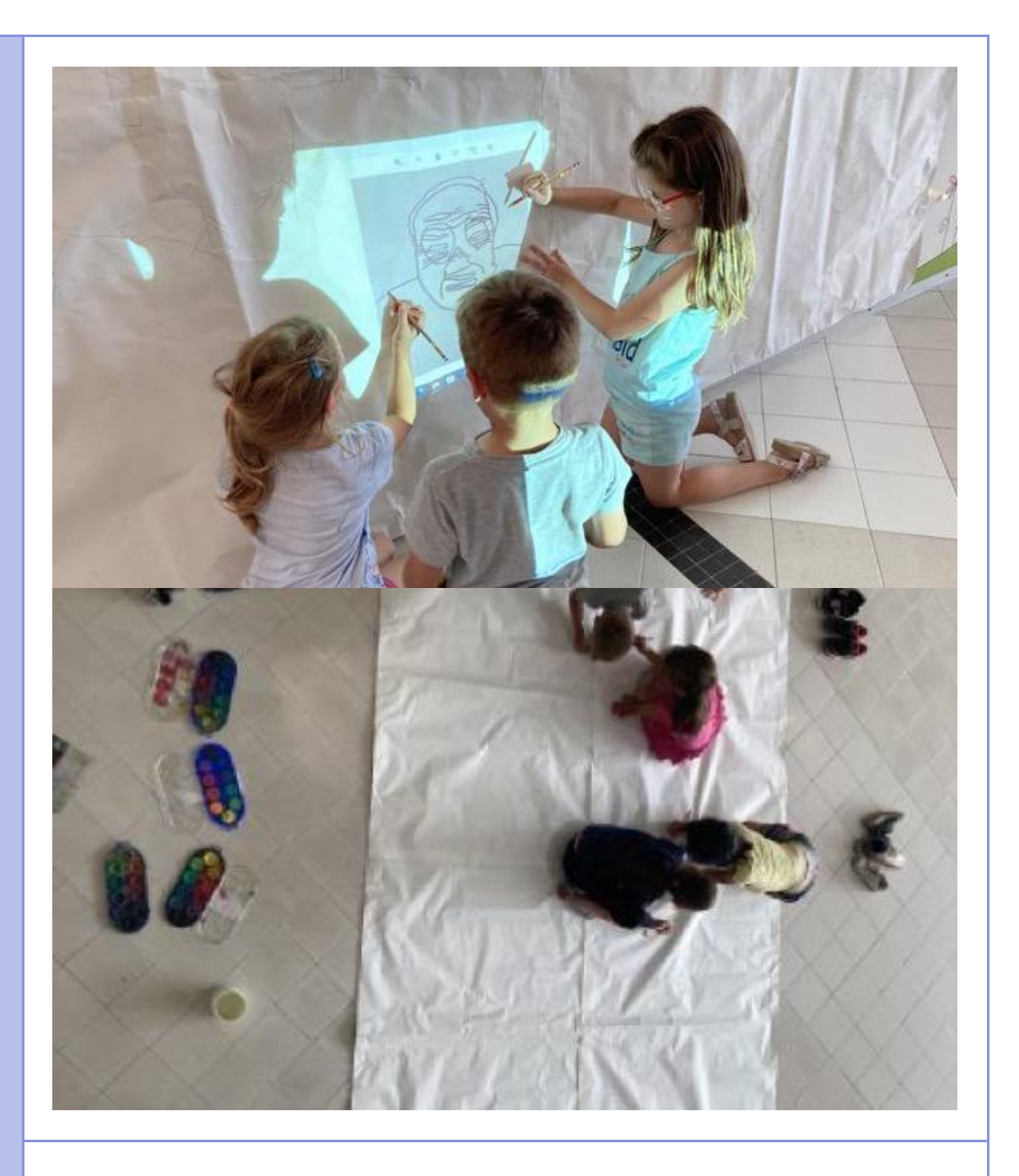

#### Distanzlernen

Mit Book Creator erstellen die Kinder mit Hilfe der Fachkräfte eine digitale Sammlung ihrer Werke. In das digitale Buch können Aufnahmen der Kinder eingefügt werden, in denen sie ihr Werk und das Thema, das sie inspiriert hat, beschreiben.

## Abschluss

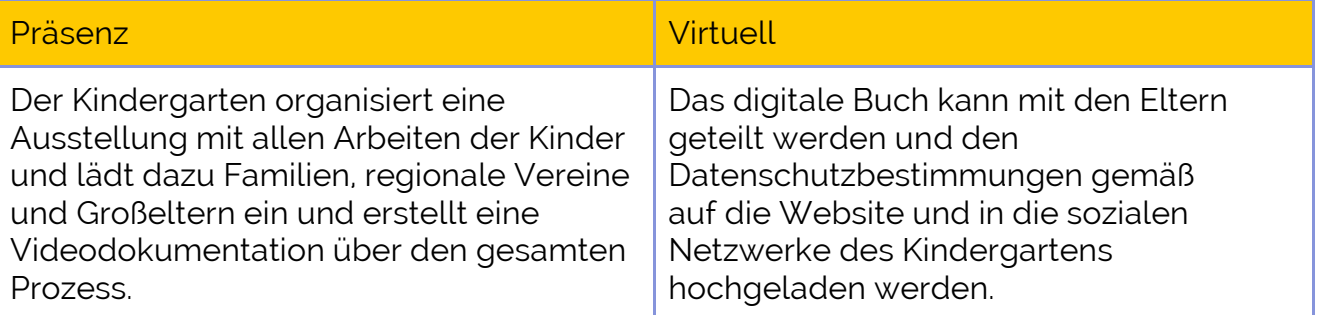

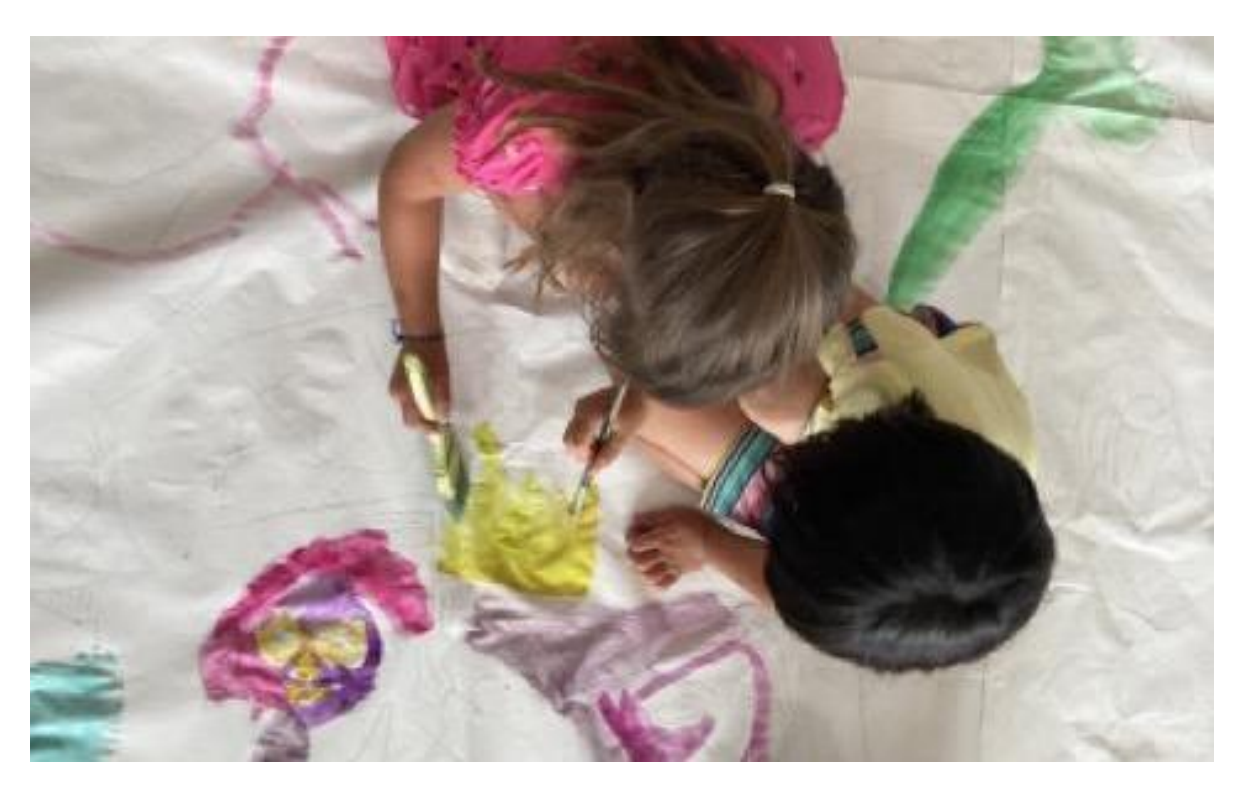

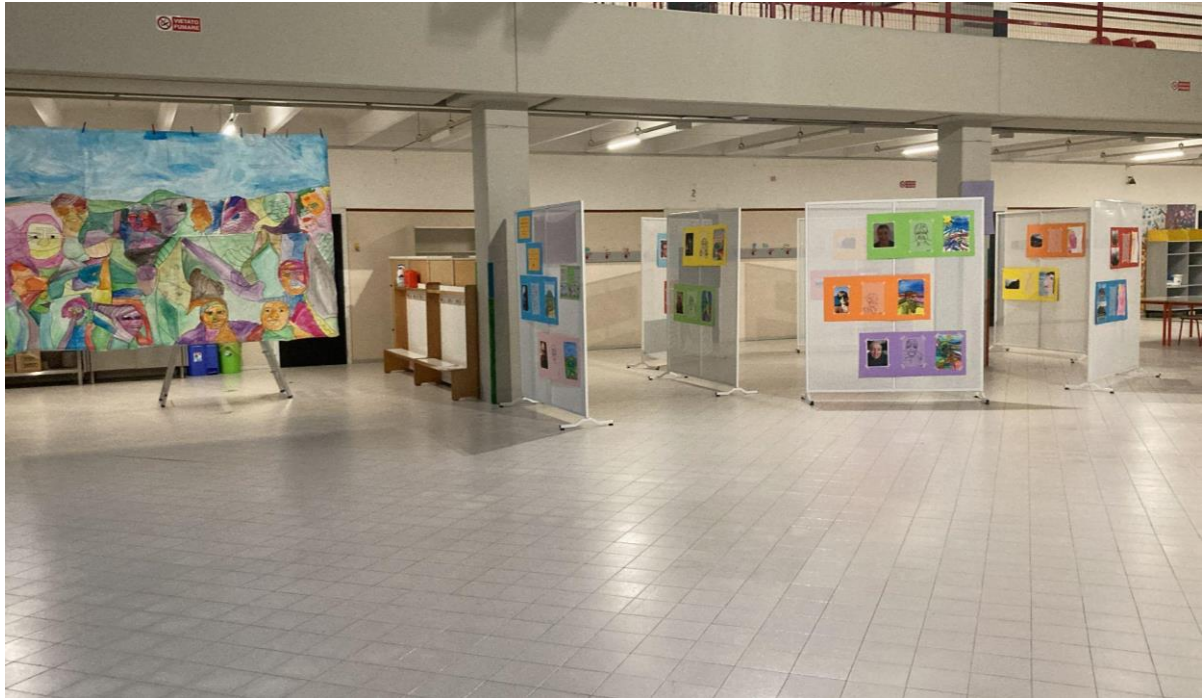